## הוראות הפעלה למנגנון 437/438/3208

## קריאת התצוגה

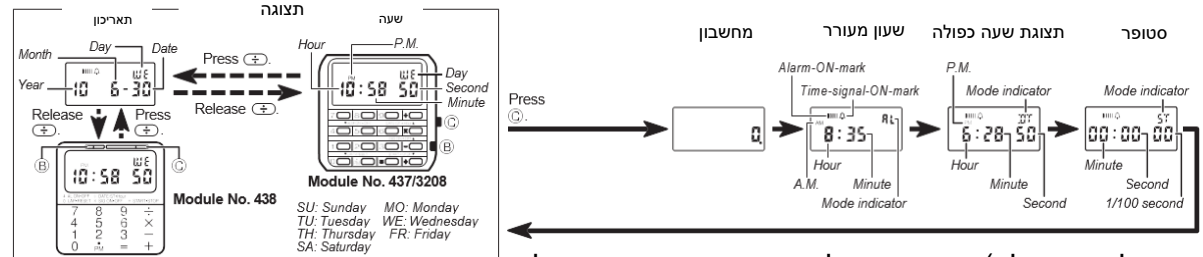

(חזרה לשעה רגילה) השעון חוזר לתצוגת שמירת הזמן הרגילה

לאחר הפעלה בכל מצב. (תכונת החזרה אוטומטית) השעון יחזור לתצוגת שמירת הזמן הרגילה באופן אוטומטי אם לא תבצע שום פעולה במשך חמש או שש דקות במחשבון או בתצוגת האזעקה.

## מחשבון

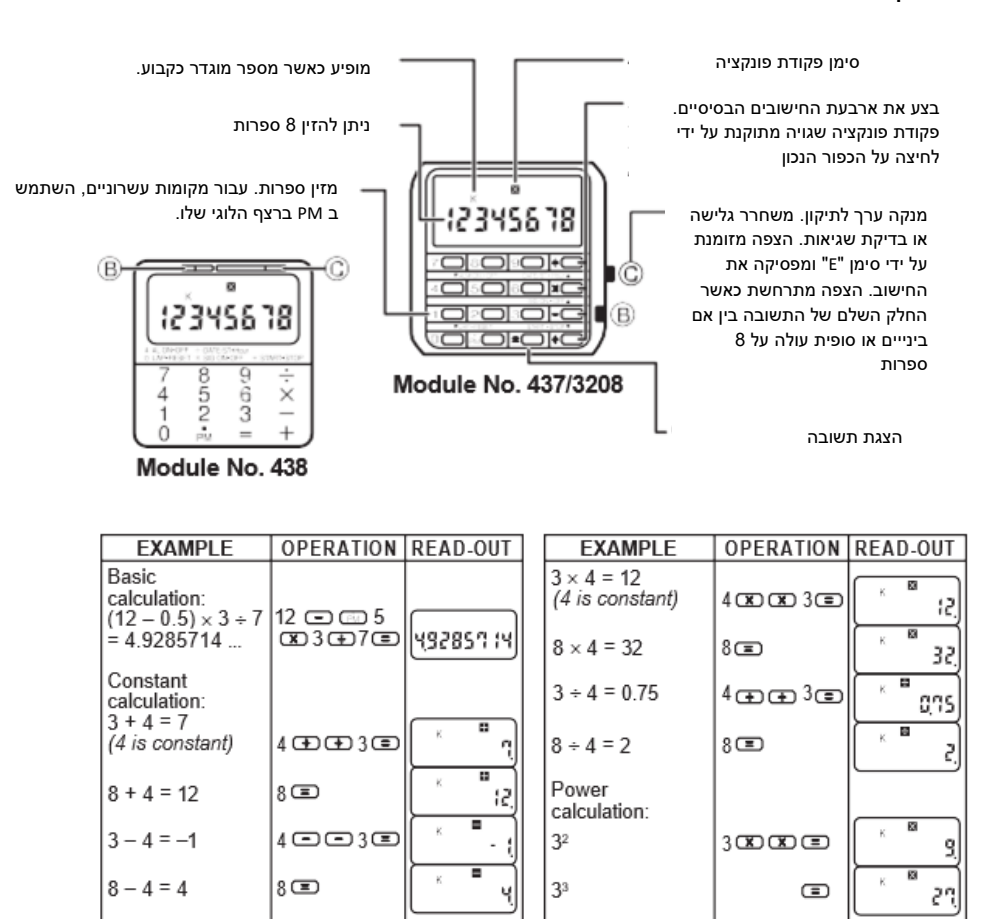

כדי לחסוך בסוללה, לחץ על הלחצן B במצב המחשבון כדי להשתיק את הצליל. כדי לאחזר צליל, לחץ שוב על הלחצן B.

כיוון שעון מעורר

בכל פעם שהלחצן 4 נלחץ במצב זמן אזעקה, סימן האזעקה-ON ) ( מופיע או נעלם. כאשר סימן האזעקה -ON מואר, הזמזם נשמע במשך 20 שניות בשעה שנקבעה מראש בכל יום עד לביטול. כדי להפסיק את הזמזם תוך כדי צליל, לחץ על כפתור כלשהו.

הגדרת אות הזמן) בכל פעם שהלחצן X נלחץ במצב זמן התראה, סימן אות הזמן-ON ( 4) מופיע או ( נעלם. כאשר אות הזמן-ON-סימן מואר, השעון נשמע כל שעה בשעה.

)הדגמת סאונד( בזמן שכפתורים O ו + נלחצים בו זמנית, הזמזם נשמע.

]הגדרת זמן התראה מראש[

1( לחץ על B כדי להגדיר זמן התראה חדש.

2( לחץ PM כדי להגדיר PM או AM. \*

3( ניתן להזין ספרה במצב מהבהב על ידי לחיצה על מקש הספרה הנדרש. ניתן להזיז את הספרה המהבהבת בסדר הבא:

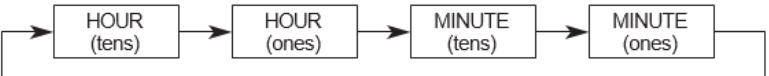

4( הקש B כדי לצאת ממצב ההגדרה.

כיוון תצוגת שעה כפולה

1( לחץ על B כדי להגדיר זמן חדש במצב זמן כפול.

2( לחץ PM כדי להגדיר PM או AM. \*

3( ניתן להזין ספרה במצב מהבהב על ידי לחיצה על מקש הספרה הנדרש. ניתן להזיז את הספרה המהבהבת בסדר הבא:

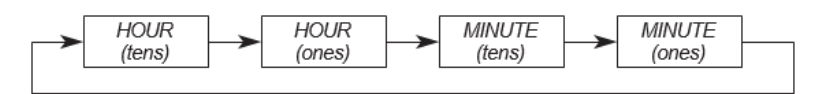

4( הקש B כדי לצאת ממצב ההגדרה

סטופר

אות מאשר את פעולת התחלה/עצירה. הטון נשמע במרווחים של 10 דקות.

(טווח עבודה) תצוגת שעון העצר מוגבלת ל-23 שעות 59 דקות 59.99 שניות.

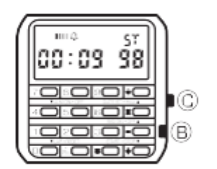

לאחר מכן ניתן לאפס ולהתחיל מחדש. ניתן להציג את ספרות השעה על ידי לחיצה על הכפתור  $\left( \overline{+}\right)$ 

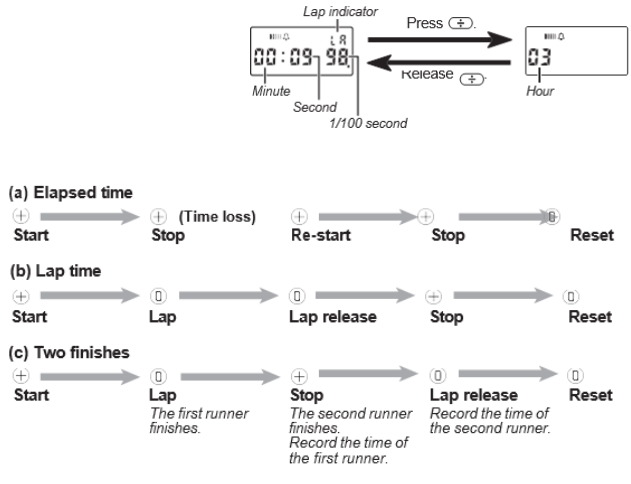

כיוון שעה ותאריך

- 1( כדי להגדיר זמן ולוח שנה, הקש B במצב שמירת זמן רגיל.
	- לחץ על  $\mathbb{\mathbb{C}}$  המקש על אות זמן כדי לתקן שניות (2
- לחץ על © כדי להזיז את ההבהוב ברצף המוצג להלן כדי לבחור את ההגדרות האחרות  $\mathbb C$  לחץ על

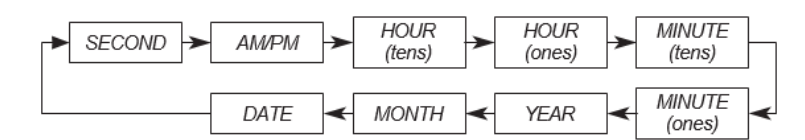

- ניתן להזין AM או PM על ידי לחיצה על הכפתור PM. \*
- 4) ניתן להזין ספרה במצב מהבהב על ידי לחיצה על מקש הספרה הנדרש.
	- 5( הקש B כדי להשלים את ההגדרה.

\* תוך הגדרת זמן ולוח שנה, בכל לחיצה על +, התצוגה עוברת בין פורמטים של 12 שעות ל-24 שעות.